# l Tëlli

## **PROCESO DE TITULACIÓN** FASES

#### **Liberar Servicio Social Entrega de 1**

Trámite realizado por el Departamento de Servicio Social:

**[servicio\\_social@itam.mx](mailto:servicio_social@itam.mx)**

#### **Solicitar Revisión de Expediente para Titulación 2**

Por internet con clave única y NIP: **[serviciosweb.itam.mx](https://serviciosweb.itam.mx/EDSUP/twbkwbis.P_GenMenu?name=homepage)**

Servicios Personalizados

Solicitud de constancias escolares.-

**ZREVISIÓN DE EXPEDIENTE PARA TITULACIÓN** The YO PARA CERTIFICADO PARCIAL

#### **Tramitar Certificado de Estudios Legalizado 3**

Por internet con clave única y NIP: **[serviciosweb.itam.mx](https://serviciosweb.itam.mx/EDSUP/twbkwbis.P_GenMenu?name=homepage)**

En Servicios Personalizados, después de tener la Revisión de Expediente completa.

#### PRIMERA FASE NE SEGUNDA FASE TERCERA FASE

**4**

**5**

**PDF** 

### **Centro de Tesis**

Enviar un correo con tu nombre completo, carrera, clave única y forma de titulación a:

**[titulacionfases@itam.mx](mailto:titulacionfases@itam.mx)**

#### **Entrega de documento PDF**

Después de recibir el documento "Recepción de documentos por fases", favor de crear y enviar la documentación solicitada **en un sólo archivo PDF.**

Una vez que tu documentación sea revisada y aprobada, recibirás el archivo "Para Centro de Tesis" que te permitirá completar los documentos físicos a entregar.

**6**

## **Documentación Física**

Los documentos físicos solicitados deben entregarse en un **paquete rotulado con atención a: Centro de Tesis**, con la clave única y carrera.

Favor de dejar el paquete en el módulo de Centro de Tesis en el área de **Dirección Escolar** los **lunes y miércoles de 9:00-17:00 hrs.**

#### **Envío de Autorización para Examen Profesional 7**

Cuando tus documentos sean revisados y procesados, recibirás un correo notificando que la **Autorización para Examen Profesional** fue enviada a la Dirección de tu Departamento.

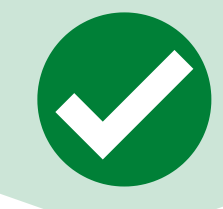

[escolar.itam.mx/centro\\_tesis](http://escolar.itam.mx/centro_tesis/centro_tesis.php)